Up-to-date Questions and Answers from authentic resources to improve knowledge and pass the exam at very first attempt. ----- Guaranteed.

PASS

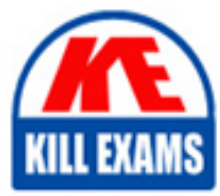

EADC Dumps EADC Braindumps EADC Real Questions EADC Practice Test EADC Actual Questions

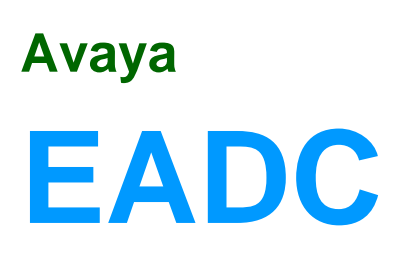

Einstein Analytics and Discovery Consultant

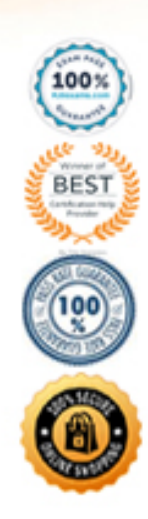

# Question: 62

What can you do on the Edit Field Attributes page when uploading a CSV file to Analytics?

- A . Changea field's name
- B . Change a field's format
- C . Change a field's type
- D . All of the above

# **Answer:** D

# Question: 63

Max story creations per org per month A . 1000 (can purchase more) B . 500 (can purchase more)

- C . 200 (can purchase more)
- 
- D . 500

# **Answer:** B

# Question: 64

In a dataset, there are multiple boolean fields. When displayed on any dashboard, the boolean fields should all be displayed in thesame way: a value of true should result in the display of the word "Yes" in green; a value of false should result in the display of the word "No" in red.

In which two ways can this be accomplished? Choose 2 answers

A . Download the XMD for the dataset andchange the values and color for the fields and then upload to the dataset.

B . In the explorer, select the boolean fields and use the "edit values" option on the fields to change values and colors. C . Create an XMD node in the dataflow to change the label and color of the values in the fields.

D . In the explorer, select the boolean fields, then create a derived dimension that references the boolean fields, and then modify the values and colors of the derived dimension.

# **Answer:** A,B

# Question: 65

What can you change in a Compare Table formula column?

- A . Thefilters
- B . The measure
- C . The grouping
- D . The formula and the name

# **Answer:** D

# Question: 66

The Einstein Analytics Plus Platform license is enabled for a Salesforce org and assigned to each user. However, these users cannot see the Einstein Analytics Studio in the App Launcher.

How can this issue be addressed?

- A . Share the app with the users in Einstein Analytics.
- B . Create user accounts for the users in Einstein Analytics.
- C . Assign the users to the permission set containing Use Analytics.
- D . Assign the users to the permission set containingManage Analytics.

# **Answer:** C

# Question: 67

A shipping company created a dataset. "Bookll," containing budget per region per month for the first sixmonths of 2018. The dataset is shown in the graphic. Now, they want to create a lens showing the total budget for each region for each month. Every combination of region and month must be shown in the lens, even if there is no data.

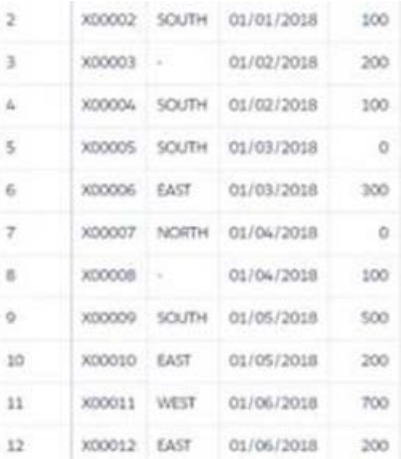

How can an Einstein Consultant help this company build this lens?

- A . Use a SAQL query leveraging the "fill" statement with a "partition" parameter.
- B . Use a SAQL query to create fake rows for any data that is missing data from the dataset.
- C . Use a "Compare Table" and use the "Show summary" option.
- D . Use a "Compare Table" and add a column leveraging the "Running Total" function.

# **Answer:** D

# Question: 68

Default rows in values table

 $A \cdot 100$ 

B . 200

 $C.50$ 

# **Answer:** A

# Question: 69

An Einstein Consultant receives a request from the Marketing department to help them understand lead conversion. Presently, they are unaware of the percentage of leads that get converted to sales. They hope to view results by account manager, value, and quarter. The data is there, so the consultant can add it to the marketing dashboard.

How should this metric be calculated?

- A . Create a new step inthe dashboard using a compare table and define a formula.
- B . Create a formula field on the lead object in Salesforce and add it to the dataset.
- C . Create a computeExpression in the dataflow.
- D . Create a new step in the dashboard using a compare table andthe running total function.

# **Answer:** D

# Question: 70

An Einstein Analytics team plans to enable data sync (replication).

Which two limits are specific to data sync (replication) and should be considered before enabling the feature because they might impact existing jobs? Choose 2 answers

- A . Maximum number of dataflow definitions
- B . Maximum number of dataflow transformations
- C . Maximum number of objects that can be enabled for data sync (replication)
- D . Timeout for ELT (Extract Load Transform) jobs that are scheduled but not yet executed

# **Answer:** A,C

Explanation:

https://help.salesforce.com/articleView?id=bi\_limits.htm&type=5

# Question: 71

What are the two main parts of a lens/exploration?

- A . Query
- B . Visualization
- C . Dataset
- D . Measure
- E . Grouping

# Question: 72

Universal Containers reports that any selection in the Listwidget is not affecting the Pie chart in one of their Einstein Analytics dashboards. The step options associated with the List widget and Pie chart are shown in the graphic.

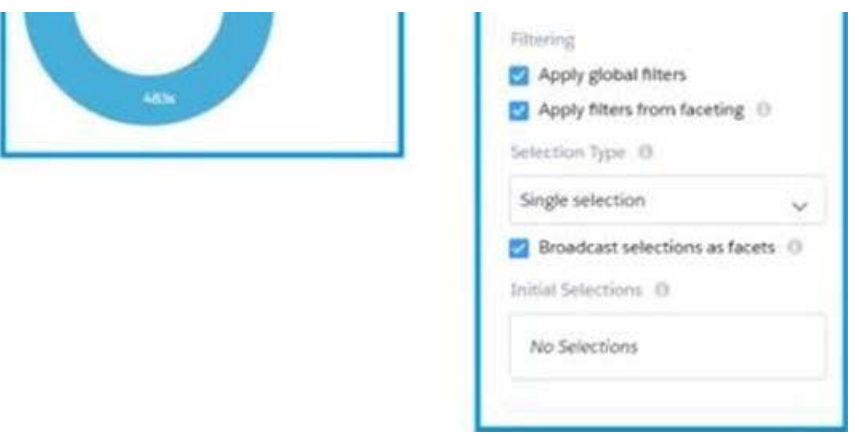

Given that the steps are using different datasets. which two changes can an Einstein Consultant make to solve this issue' Choose 2 answers?

- A . Use 'Connect Data Sources" and create a connection to connect the two datasets.
- B. Use selection binding in the filters section of Che step "Step pie 2."
- C . Use "Connect Data Sources" and createa connection to connect the two widgets.
- D . Use selection binding in the filters section of the step "Type\_l."

# **Answer:** A,B

# Question: 73

What are the 3 basic actions within a query in Analytics? Choose 3:

- A . Aggregate by a measure
- B . Count rows by measure you want to visualize.
- C . Filter to narrow down your results.
- D . Grouping by a dimesnsion
- E . Display the results graphically

#### **Answer:** A,C,D

# Question: 74

Which three statements are true regarding sharing inheritance? Choose 3 answers

A . If a user can see more than 3,000 records on the object in Salesforce, but the user does not have the "View All Data" permission, sharing inheritance is not used. The backup security predicate takes effect. This limitation does not apply to the Opportunity object.

B . Sharing inheritance supports Account,Campaign, Case, Contact, Opportunity, Lead, Order, User, and custom objects. If you use other objects, such as Idea or Site, you must use security predicates for those objects.

- C . A dataset using sharing must also have a security predicate defined.
- D . Sharing inheritance supports a foreign key for enforcing security.
- E . When sharing inheritance is enabled, security predicates are ignored.

# **Answer:** A,B,C

Explanation:

https://help.salesforce.com/articleView?id=bi\_security\_datasets\_sharing\_about.htm&type= 5

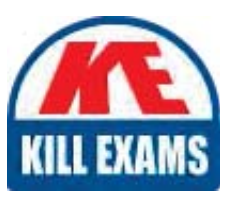

# **SAMPLE QUESTIONS**

# *These questions are for demo purpose only. Full version is up to date and contains actual questions and answers.*

Killexams.com is an online platform that offers a wide range of services related to certification exam preparation. The platform provides actual questions, exam dumps, and practice tests to *help individuals prepare for various certification exams with confidence. Here are some key <i>I* Features and services offered by Killexams.com:

Actual Exam Questions: Killexams.com provides actual exam questions that are experienced *In test centers. These questions are updated requiarly to ensure they are up-to-date and* relevant to the latest exam syllabus. By studying these actual questions, candidates can *<i>Iamiliarize themselves with the content and format of the real exam.* 

**Exam Dumps**: Killexams.com offers exam dumps in PDF format. These dumps contain a *comprehensive collection of questions and answers that cover the exam topics. By using these* dumps, candidates can enhance their knowledge and improve their chances of success in the *certification exam.* 

**Practice Tests**: Killexams.com provides practice tests through their desktop VCE exam *Simulator and online test engine. These practice tests simulate the real exam environment and help candidates assess their readiness for the actual exam. The practice tests cover a wide* range of questions and enable candidates to identify their strengths and weaknesses.

**Guaranteed Success**: Killexams.com offers a success guarantee with their exam dumps. They claim that by using their materials, candidates will pass their exams on the first attempt or they *<i>Will refund the purchase price. This quarantee provides assurance and confidence to individuals preparing for certification exams.* 

**Updated Content:** Killexams.com regularly updates its question bank and exam dumps to ensure that they are current and reflect the latest changes in the exam syllabus. This helps *candidates stay up-to-date with the exam content and increases their chances of success.* 

*<u>Technical Support</u>: Killexams.com provides free 24x7 technical support to assist candidates Lightiany* queries or issues they may encounter while using their services. Their certified experts are available to provide guidance and help candidates throughout their exam preparation *journey.* 

> For More exams visit https://killexams.com/vendors-exam-list *Kill your exam at First Attempt.... Guaranteed!*